Adobe Photoshop Touch Download Mediaf Re

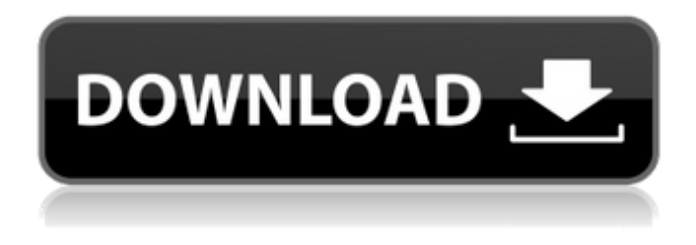

### **Adobe Photoshop Touch Download Mediaf Re Free For Windows (2022)**

\* The following tutorial that walks you through the steps of making an image look less than perfect is from www.fototutorial.com. It's written by Photoshopping guru Gabriel Glaser, who has trained users in over 1,000 tutorials. You can find a few more gems to get you started by going to \* Photoshop tips are presented in a series of tutorials on the Photoshop CC manual located online at Creating an Image Free of Complications Creating an image is easy with Photoshop. Just follow this list, which I've painstakingly broken down into an orderly list for your convenience. 1. Save the image. When you're ready to save your image, you will need to save it as a JPEG file so that you can manipulate it with Photoshop. Right-click (Windows) or Control+click (Mac OS) the image and choose Create ⇒ New. Use the Large Format (JPEG) option when you choose Save in Save for Web & Devices (JPEG) from the Format drop-down menu and save the image in the Append option. Rename the file if desired. When you save your image, choose a quality setting. The quality settings are for file quality, which is the best compromise between file size and image quality. For a low-quality image, the file size is small and the image quality is poor. For a large-quality image, the file size is large and the image quality is excellent. Click OK to save the changes to the image. If you're inexperienced and are unsure whether the file quality is right for your image, you can always save it and make your changes later. 2. Open the file in Photoshop. After saving the image, click Open in Adobe Photoshop to open the image in Photoshop. 3. Choose a photo-editing program for final enhancements. Photoshop is the standard, but other programs are available as well. Photoshop is the industry standard because it's the most popular program. There are less-expensive programs such as Adobe Creative Suite, which includes Acrobat (for document preparation), FreeHand (a graphics and drawing program), and Flash (for animation and illustration). You also can

### **Adobe Photoshop Touch Download Mediaf Re Free (Latest)**

The main features of Photoshop are all present in Photoshop Elements, along with a few filters and tools that are not present in the higher-level version. In the following article, we're going to show you the differences between Photoshop and Photoshop Elements to give you a better understanding of the software's capabilities. 1. Photoshop vs Photoshop Elements: What's the Difference? The main differences between Photoshop and Photoshop Elements are: The number of layers in a document The number of tools The way you navigate through your document The cost of the software The way you edit your document The number of layers in a document Up to 100 layers in the Elements version of Photoshop. More than the usual 50 layers in the professional version. As you can see in the following figure, more layers are considered less attractive than having fewer layers. 2. A 30% discount on the cost of Photoshop Elements and Photoshop for Non-US Residents The price is going to be lower for Photoshop Elements as a single license is going to be \$99 USD for a single user when you want to purchase it for the first time, with the following prices afterwards: The price is going to be lower for Photoshop Elements as a single license is going to be for \$99 USD when you want to purchase it for the first time, and \$119 USD for the next 3 years, with the following prices afterwards: 3. Nested layers A

layer is a graphical object, like a shape or text. A single layer, which usually has a plain background color, contains only one layer. However, when you nest a layer, you can add a second layer into the original one. This allows you to create complex documents with many layers like in the following image. An element with multiple layers is considered more complex for you to edit because you need to be more specific when you are changing the color, position or other elements of the layers in your document. New users may find it more difficult to work with nested layers because of this. 4. No Reflection You can use reflections in Photoshop. However, you can't use reflections in the Elements version. It is disabled by default. In the following image, you can see the difference between the two software. 5. Edit your photos in both Photoshop and Photoshop Elements In the standard version, you can only 05a79cecff

## **Adobe Photoshop Touch Download Mediaf Re Serial Key**

The Background Eraser is an incredible tool for removing unwanted objects from your images. When applied to the layer you're working on, the Background Eraser can reveal layer borders and other changes you made in an image. The Gradient tool is used for creating linear effects. The gradient can be easily adjusted while working in Photoshop, and you can use it to create a number of effects. The Magic Wand tool is used for selecting areas in your image. It's a great tool to use for selecting areas of an image and painting them. The Path tool is a special tool for creating specific shape or vector paths in your layers. It's useful for creating graphics and illustrations that have a specific visual appeal. The Pen tool is used for creating paths. It's a great tool for creating visual graphics, logos and other designs that require a specific appearance. The Pen tool also works great for creating graphics for images. The Reflection and Refraction tool is used for creating effects such as distorted, shiny surfaces and images. It's also a great tool for creating mirror reflections. The Type tool is used for creating graphics such as text for images. It works great for creating logos and other text-based designs. Hello there! Your blog was so informative. I thank you very much for taking time to do this. I am aware that you are very popular amongst the community. I will keep blogging for the benefit of the people out there. Imaginethis November 1, 2017 at 2:59 pm Hi October, thanks for liking it. I'm glad you like the blog. ? Thank you very much for the compliment! I've been blogging for almost a year and have seen many blogs come and go but yours has shown me that there are others out there who are really passionate about their work. I admire you for that. And I appreciate your kind words about my work. I love my job. I'm glad you found this to be helpful! Imaginethis November 1, 2017 at 3:06 pm Glad to hear you're happy with your job. I am impressed with your business sense. Your blog is definitely super useful and the photos are jaw dropping. The Prof November 1, 2017 at 3:13 pm I would have to agree with you. There's no other forum out there on the

### **What's New in the Adobe Photoshop Touch Download Mediaf Re?**

Cinzia Cinzia is a district of the city of Anagni in Italy. It is mainly composed of the town of Cinisello Balsamo, although is also home to one of the country's largest mental health institutions, the Centro di Addestramento per Personaggi Asfittici dell'Ufficio di Vigili del Fuoco of Firenze (a branch of the Fire Department of Florence) and a large private military barracks. A few kilometres away are the Acireale del Monte in the territory of Cinisello Balsamo's former municipality, the communes of Fiumine and Roma. Bartolomeo Scala, a nephew of Galileo Galilei, is buried here, as are the townsmen Giuseppe Indiviglio and Prospero Zorzi. History In the Middle Ages Cinisello Balsamo was one of the seven "Cities" that made up the commune of Anagni. It had a castle on the municipality boundary with Livorno. References External links Page at magistradiso.it (unofficial site, in Italian) Category:Frazioni of the Province of Ancona Category:AnagniQ: Is it possible to search through a different field than lucene index I have the following query: +feature:contentDate:20130704 and I want to be able to search all fields that are stored in the index except for the "contentDate" field. Is there a way to do this? A: Yes. If the contentDate field is a multiValued field (mvf), you can write the query as +feature.contentDate:\* By Jon Gerberg April 30, 2010 -- The Guardian -- "The Rio branch of the Brazilian Public Defender's Office said that Leal was raped after police beat him during his arrest.... Leal's lawyer, Pedro Barreto, said: 'We suspect this was a political murder, because in other cases the police had warned them that the inmate will be shot if he goes to court.'... " Brazil's state-run media reported, "The assassin was a friend of one of the prisoners, Eduardo Teles, shot to death in September. Teles's death was the sixth that month at the

# **System Requirements For Adobe Photoshop Touch Download Mediaf Re:**

-Computer or Android device with a minimum of 1 GB of RAM and an operating system with at least Android 7.0 Nougat installed -A mobile data connection, or Wi-Fi or Wi-Fi hotspot connection is required -A stable internet connection is required for downloading/installing the application, and also required for receiving push notifications -A stable browser like Chrome or Firefox is recommended -The application may not be compatible with older versions of Android App Features: -Enhanced reality: see how your body changes and

Related links:

<http://www.ecomsrl.it/photoshop-elements-15-1-for-windows-download-and-install-free/> <http://japanesebiblechurch.com/adobe-photoshop-cc-23-1-3-4-crack-for-exe/> <https://mycoopmed.net/photoshop-masterclass/> [https://thaiherbbank.com/social/upload/files/2022/07/YPoVkZEJClZUZpXdSEce\\_01\\_96d4c36c91f4a8](https://thaiherbbank.com/social/upload/files/2022/07/YPoVkZEJClZUZpXdSEce_01_96d4c36c91f4a84db2be75240155a287_file.pdf) [4db2be75240155a287\\_file.pdf](https://thaiherbbank.com/social/upload/files/2022/07/YPoVkZEJClZUZpXdSEce_01_96d4c36c91f4a84db2be75240155a287_file.pdf) <https://blu-realestate.com/free-photoshop-psd-graphics/> <https://www.bartsboekje.com/wp-content/uploads/2022/07/motgerv.pdf> [http://www.sudinnovation.net/wp](http://www.sudinnovation.net/wp-content/uploads/2022/07/Where_can_I_Download_Adobe_Photoshop_70_Free.pdf)[content/uploads/2022/07/Where\\_can\\_I\\_Download\\_Adobe\\_Photoshop\\_70\\_Free.pdf](http://www.sudinnovation.net/wp-content/uploads/2022/07/Where_can_I_Download_Adobe_Photoshop_70_Free.pdf) <http://www.studiofratini.com/adobe-photoshop-7-windows-7-free-download/> <http://cyclingheroes.info/descargar-adobe-photoshop-fix-1-0-499-para-android/> [http://belcomcorp.com/wp](http://belcomcorp.com/wp-content/uploads/2022/07/install_software_download_adobe_photoshop_cc.pdf)[content/uploads/2022/07/install\\_software\\_download\\_adobe\\_photoshop\\_cc.pdf](http://belcomcorp.com/wp-content/uploads/2022/07/install_software_download_adobe_photoshop_cc.pdf) <https://thoitranghalo.com/2022/07/01/20-text-effects-for-free-download-my-mod-free-text-fx-3/> <https://ideaboz.com/2022/07/01/free-photoshop-brush-lens-flare/> [https://digitalstoreid.com/wp-content/uploads/2022/07/photoshop\\_cs6\\_notes\\_pdf\\_free\\_download.pdf](https://digitalstoreid.com/wp-content/uploads/2022/07/photoshop_cs6_notes_pdf_free_download.pdf) <https://starreroverbhatka.wixsite.com/atummistu/post/1200-free-gradients> <http://titfortech.com/?p=31735> [https://www.southstrabane.com/sites/g/files/vyhlif1236/f/uploads/press-release\\_volunteers](https://www.southstrabane.com/sites/g/files/vyhlif1236/f/uploads/press-release_volunteers-sought_01.14.19.pdf)[sought\\_01.14.19.pdf](https://www.southstrabane.com/sites/g/files/vyhlif1236/f/uploads/press-release_volunteers-sought_01.14.19.pdf) <http://touchdownhotels.com/photoshop-cs6-for-windows-10-download/> [https://chihemp.com/wp](https://chihemp.com/wp-content/uploads/2022/07/How_to_Create_an_Embossed_Text_Effect_in_Photoshop.pdf)[content/uploads/2022/07/How\\_to\\_Create\\_an\\_Embossed\\_Text\\_Effect\\_in\\_Photoshop.pdf](https://chihemp.com/wp-content/uploads/2022/07/How_to_Create_an_Embossed_Text_Effect_in_Photoshop.pdf) <https://financetalk.ltd/grain-surgery-free-download/> <https://1w74.com/photoshop-download-internet-archive/>